```
\label{eq:3.1} |\mathbf{n}[20] := \text{diffeq} = \texttt{y} \, \texttt{D} \big[ \mathbf{u}\, [\, \mathbf{x} \, , \, \, \mathbf{y} \, ] \, \, , \, \, \mathbf{x} \, ] \, -\, \mathbf{x} \, \, \texttt{D} \big[ \, \mathbf{u}\, [\, \mathbf{x} \, , \, \, \mathbf{y} \, ] \, \, , \, \, \mathbf{y} \, ] \, = \, 0 \, \texttt{;}sol = DSolve \text{diffeq}, u\text{[x, y]}, \text{[x, y]}\mathtt{u2[x_, y_{-}]=u[x, y] \text{ /. sol}[[1]] \text{ /. Cl}[[t_{-}]\rightarrow\textrm{Sin}[t]}{\tt Plot3D[u2[x, y], \{x, -Pi, Pi\}, \{y, -Pi, Pi\}, PlotPoints \rightarrow 20, AxesLabel} \rightarrow \{\texttt{"x", "y", "u"\}}] }diffeq1 = D[v[x, y], x] + 2D[v[x, y], y] = 1;sol1 = DSolve [diffeq1, v[x, y], \{x, y\}]
\mathtt{v2}[\mathtt{x}\_\mathtt{y}\_\mathtt{y}] = \mathtt{v}[\mathtt{x}\,,\,\mathtt{y}] \ / \ . \ \mathtt{sol1}[\,[1]\,]\ /\ . \ \mathtt{C}[\mathtt{1}]\,[\mathtt{t}\_\mathtt{y}] \to \mathtt{t}^{\,\wedge}\, \mathtt{2}Plot3D[v2[x, y], {x, -5, 5}, {y, -5, 5}, PlotPoints \rightarrow 20, AxesLabel \rightarrow {"x", "y", "v"}]
```

$$
\text{Out[21]} = \left\{ \left\{ u \left[ x \, , \, y \right] \rightarrow C \left[ 1 \right] \left[ \frac{1}{2} \left( x^2 + y^2 \right) \right] \right\} \right\}
$$

Out[22]=  $\sin\left[\frac{1}{2}\left(x^2 + y^2\right)\right]$ 

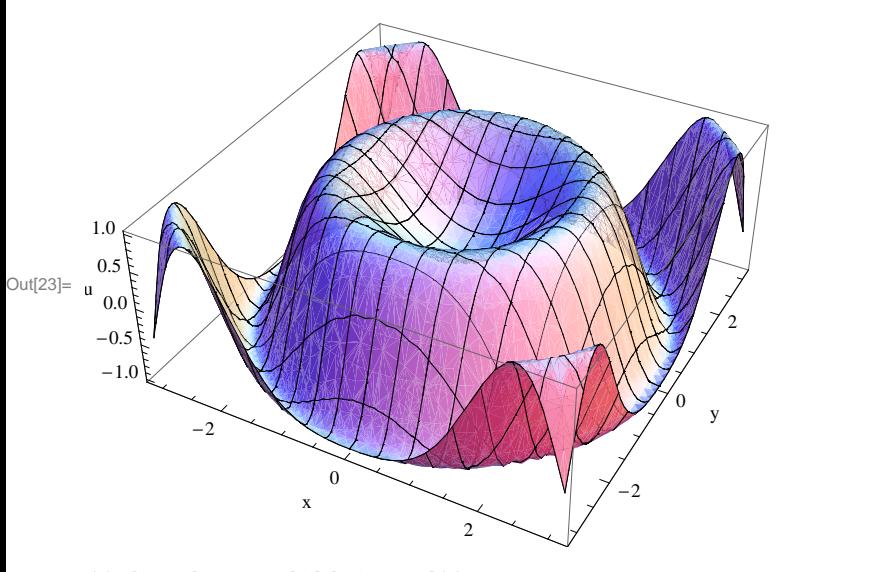

Out[25]=  $\{ \{ \mathbf{v} \mid \mathbf{x}, \mathbf{y} \} \rightarrow \mathbf{x} + C \begin{bmatrix} 1 \end{bmatrix} \begin{bmatrix} -2 \mathbf{x} + \mathbf{y} \end{bmatrix} \}$ 

Out[26]=  $x + (-2x + y)^{2}$ 2

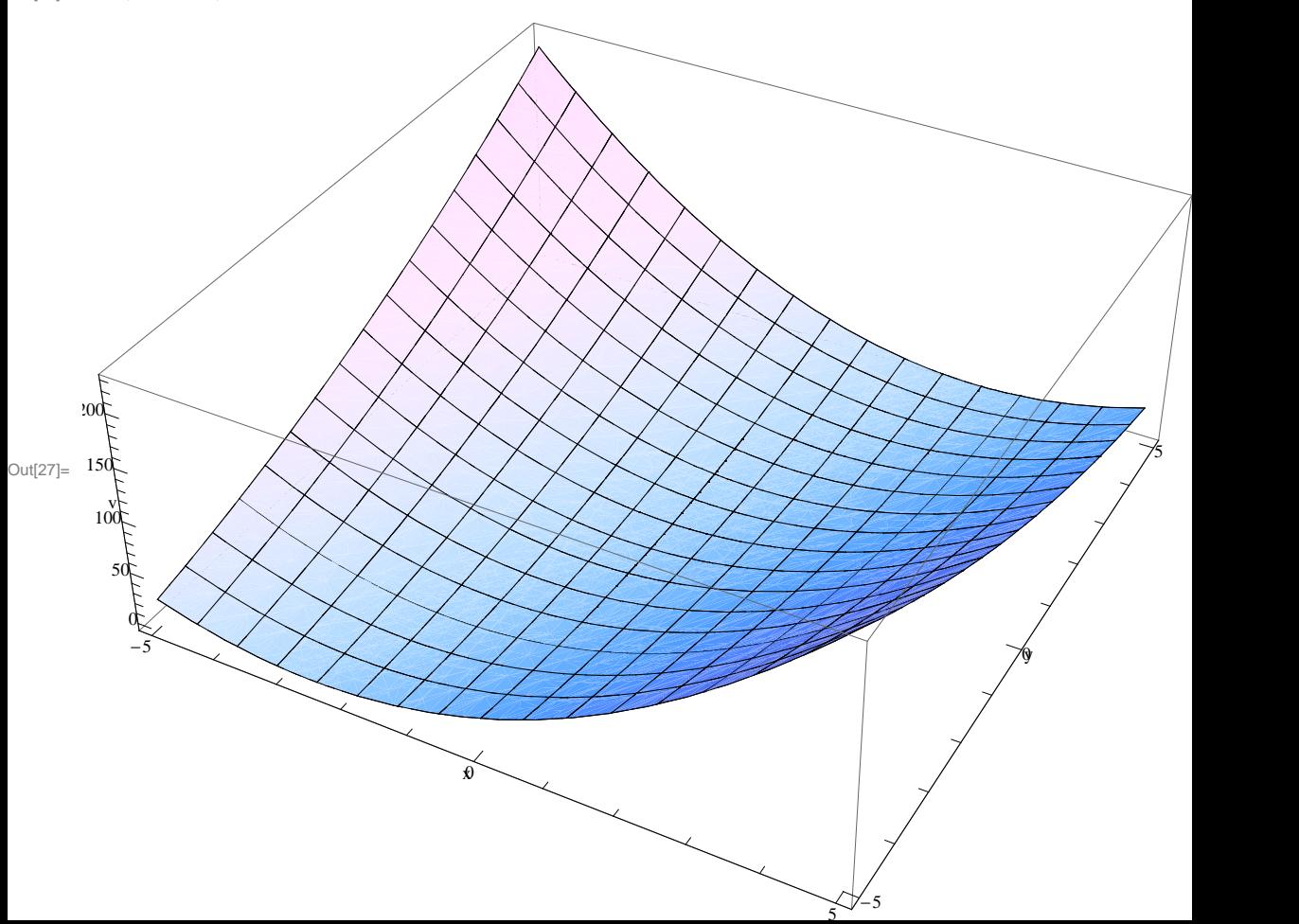